# **FINANZAS DE EMPRESAS**

## UNIDAD II

Análisis Económico de Estados Contables

[Escriba aquí] [Escriba aquí] Li

## Análisis de Estados Financieros

### **1 INTRODUCCIÓN**

El análisis de los estados Financieros o contables se hace para obtener un diagnóstico de la salud financiera de la empresa. El análisis lo realizaremos sobre el estado de situación patrimonial y el estado de resultados. **En el presente cuadernillo nos referiremos al análisis del Estado de Resultados** 

Este diagnóstico permite detectar problemas que si son tomados a tiempo podremos evitar males mayores y garantizar la continuidad de la empresa.

**Los principales problemas que se descubren a través del análisis financiero son:** 

- **Estructura financiera deficiente.** Esto se puede dar cuando la empresa no cuenta con el capital suficiente, o puede presentar un estado financiero desequilibrado ya que existe un exceso de deudas de corto plazo que puede producir la suspensión de pagos.
- *Rentabilidad insuficiente. Esto se puede deber a ventas escasas ya sea por cantidad o precio o costos excesivos, esto puede provocar la pérdida de rentabilidad.*

El análisis se realiza en dos partes

- 1. Análisis Patrimonial
- 2. Análisis Económico y de Rentabilidad

### **2 ANÁLISIS ECONÓMICO Y RENTABILIDAD**

Para realizar el **Análisis Económico** procedemos a estudiar el Estado de Resultado. Este estudio nos permitirá conocer como la empresa genera resultado y cuáles son los drivers (impulsores) de valor.

Para realizar este estudio aplicaremos las siguientes técnicas.

- Análisis Vertical
- Análisis Horizontal
- Representación gráfica
- Ratios de Rendimiento y Rentabilidad
- Análisis de Dupont
- Determinación de drivers de valor
- Punto de nivelación.

#### **2.1.1 Análisis vertical**

El análisis vertical consiste en calcular la importancia que tiene cada una de las cuentas del Estado de Resultado respecto al total de las ventas.

Los porcentajes se calculan dividiendo cada cuenta de resultado sobre **Total de las Ventas.**

De esta manera podemos apreciar el peso relativo de cada una de las cuentas sobre el total.

#### **Veamos un ejemplo simple**

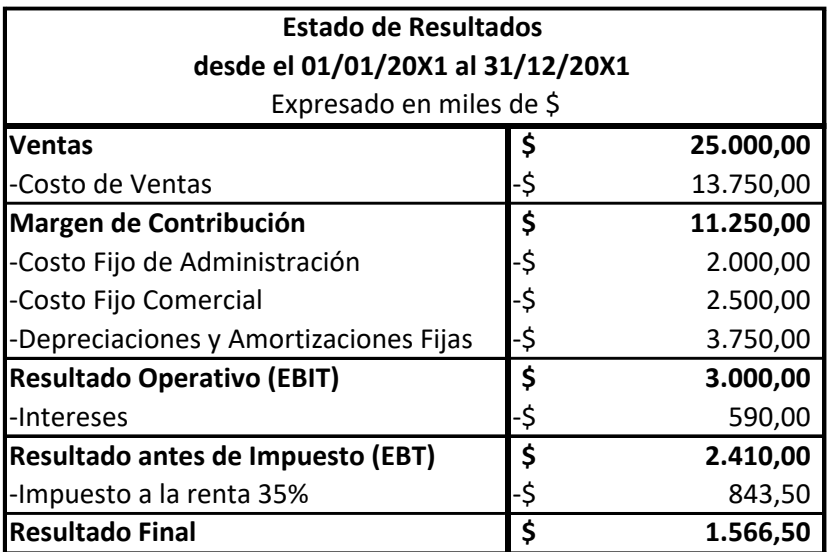

#### **Por ejemplo:**

para las disponibilidades

$$
\frac{Costo \ de \ Ventas}{Total \ de \ Ventas} \times 100 = \frac{$13.500}{$25.000} \times 100 = 55\%
$$

Resultado Final Total de Ventas  $\times$  100  $=$ \$1.566.50 \$ 25.000  $\times$  100 = 6.27%

Así nos quedará el análisis vertical de nuestro ejemplo

En un primer análisis podemos ver

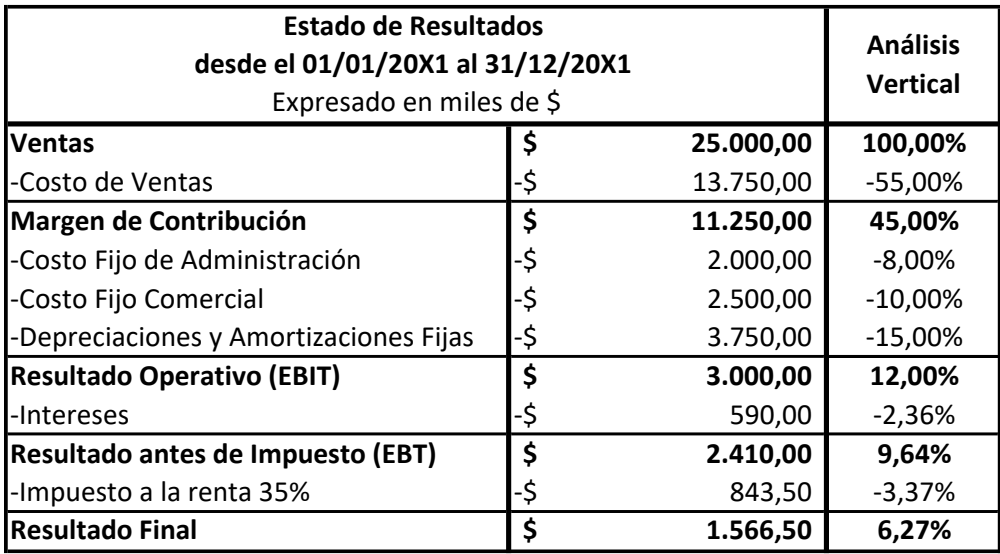

- La empresa tiene 55% de Costos de ventas y 33% de Costos Fijos
- Genera una rentabilidad del 6.27%

Del mismo modo que en el Análisis Patrimonial, podemos ver la situación de la empresa si comparamos dos o más Estados de Resultados.

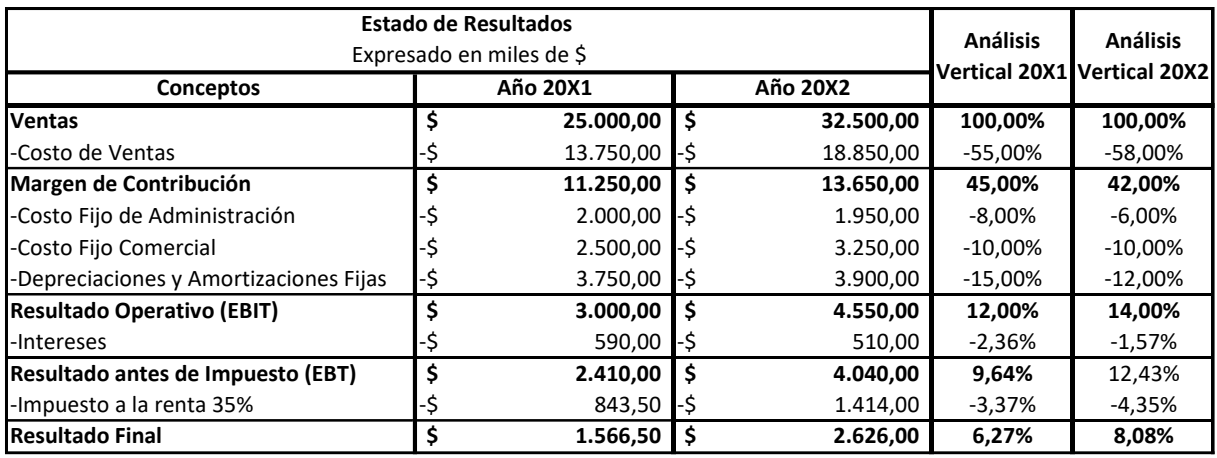

- Podemos observar que la empresa presenta un incremento de ventas \$ 7.500.000 en valor absoluto entre el año 20X1 y el año 20X2, esto implica un crecimiento del 30%
- El Beneficio creció casi un 2%,
- El costo de venta incrementó su participación en un 3%.
- Los Costos fijos presentan una importante disminución porcentual respecto a las ventas, en total representan el 28%, es decir que se logró una disminución en la participación de un 5%.
- Los intereses también han disminuido

El aumento del Resultado fina en % se produjo, fundamentalmente por la disminución de los costos de Administración y de las Depreciaciones y amortizaciones, acompañado por la reducción en los costos financieros. Esta mejora se logra a pesar de los aumentos en el Costo de Ventas y en los impuestos a pagar.

#### **2.1.2 Análisis Horizontal**

Como se vio en el análisis patrimonial, el análisis horizontal nos permite observar la tendencia de las distintas cuentas de Resultado, comparándolas contra un año base. Al poder comparar con un año base podemos evaluar el comportamiento de la cuenta bajo análisis.

Recordemos que para determinar un año base debemos ver que el mismo sea un año representativo para la empresa, por ejemplo, el año en que la planta fabril se completó u otro ejemplo en una actividad agrícola cuando las plantas están en plena producción.

Al comparar distintos años contra un año base debemos corregir el efecto inflacionario, ya que sino no podrían ser comparables las cifras

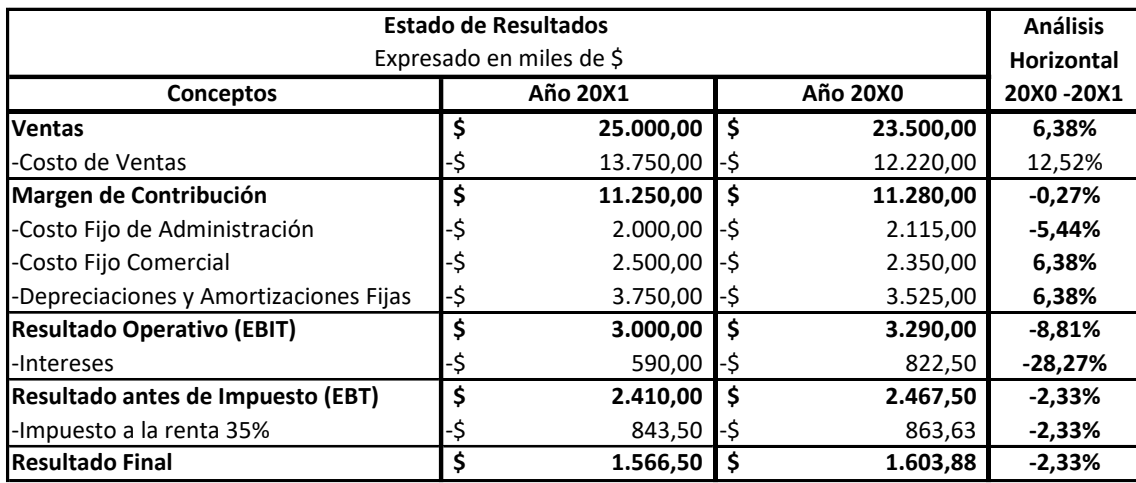

En el cuadro siguiente se muestra el Estado de Resultado con el año base.

Si analizamos el comportamiento de las variables de la cuenta de resultado podemos observar, que

- Las Ventas han aumentado un 6.38%
- El Costo de ventas ha incrementado su valor en un 12.52%.
- El Costo de Administración ha disminuido 5,44%
- El costo financiero presenta una fuerte disminución de un 28, 27% en la comparación entre ambos años.

#### **2.1.3 Representación gráfica**

La representación gráfica nos permite visualizar a simple vista, el peso relativo de cada cuenta de resultado.

La representación gráfica se realiza esquematizando el Estado de Resultado, respetando el peso porcentual de cada uno de los distintos elementos que surgieron del estudio de porcentajes.

#### **Representación Gráfica del Estado de Resultado 20X1**

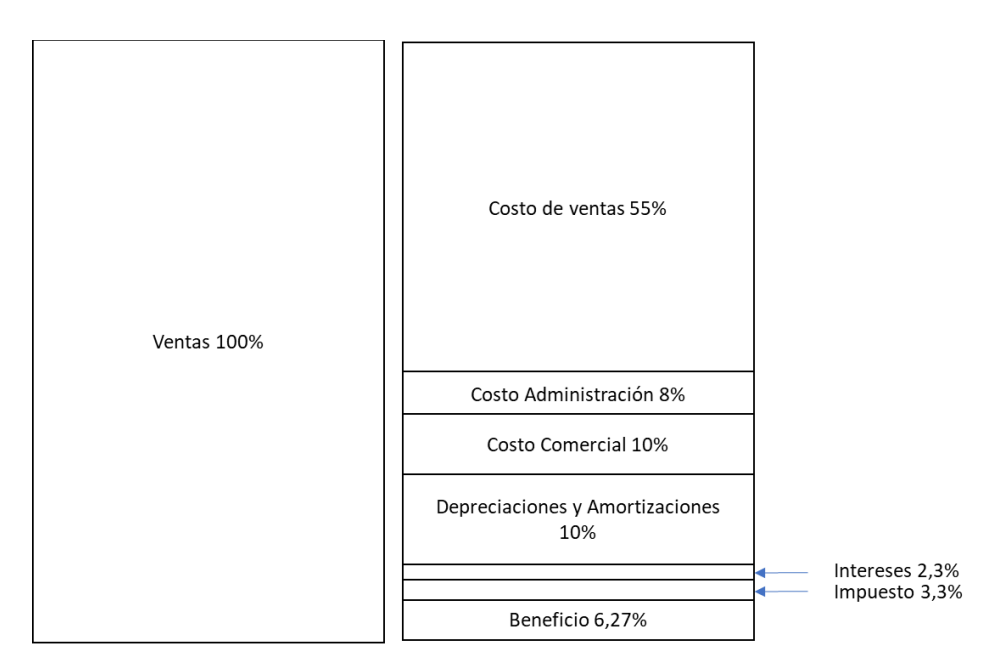

**Representación Gráfica del Estado de Resultado 20X2**

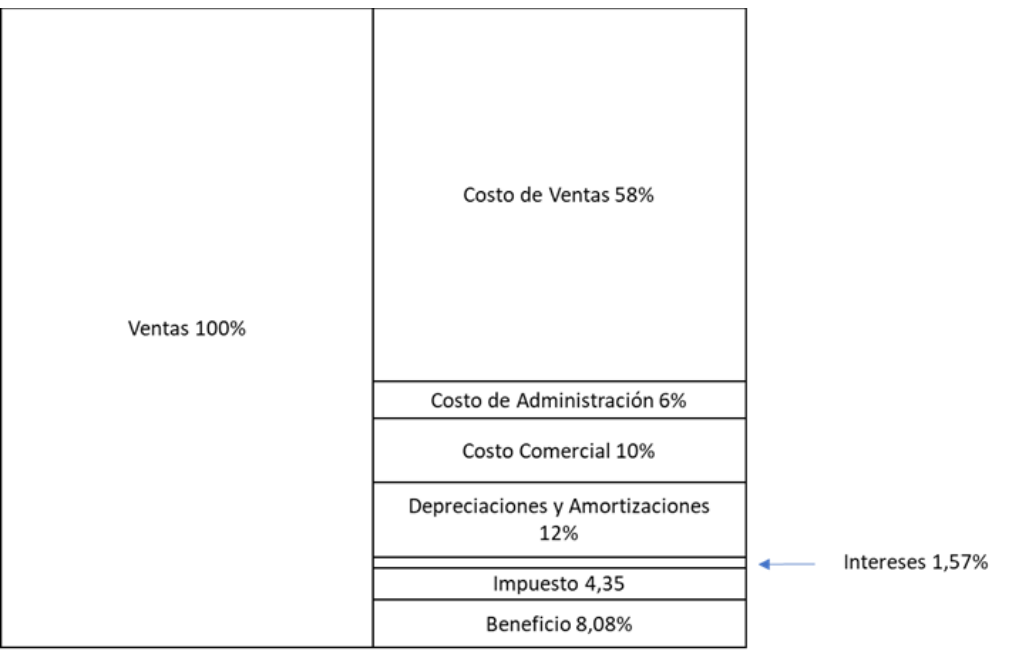

Como plan[t](#page-6-0)ea el Prof. Oriol Amat<sup>1</sup> Para comparar mejor los gastos de un año con otro, podemos utilizar un gráfico comparativo de los costos y gastos de manera que resulte más fácil comparar la tendencia de la cuentas entre un año y otro.

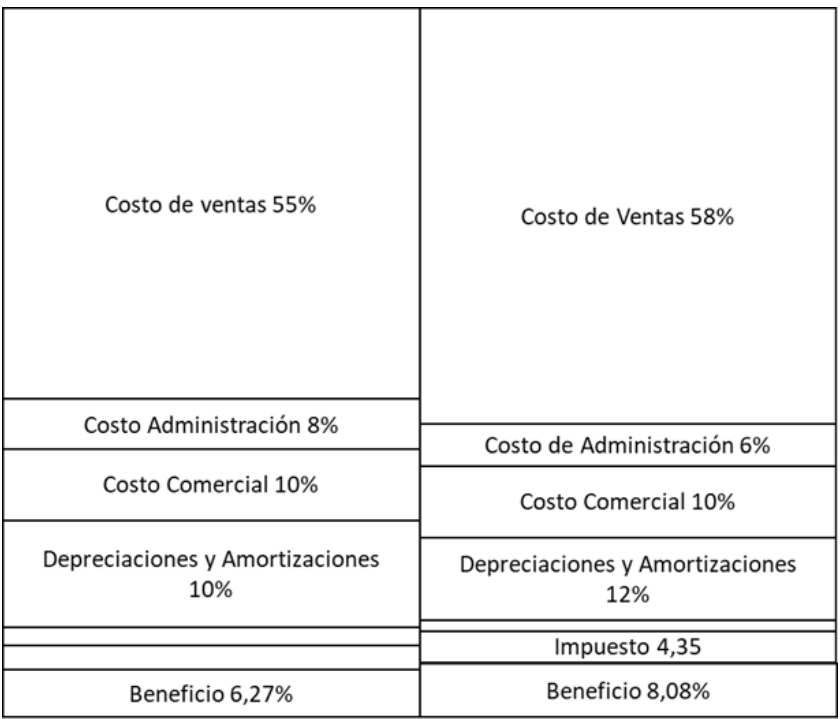

#### **2.1.4 Tasa de expansión de ventas**

La tasa de expansión de ventas es una métrica utilizada para medir el crecimiento de las ventas de una empresa en un período determinado. Esta tasa se expresa como un porcentaje y se calcula comparando las ventas de un período con las ventas del mismo período del año anterior.

La fórmula para calcular la tasa de expansión de ventas es la siguiente:

T**asa expansión de ventas** = 
$$
\left(\frac{Ventas Actuales - Ventas año anterior)}{Ventas de periodo anterior}\right) \times 100 =
$$

Para nuestro ejemplo, la empresa tuvo ventas de \$25.000 en el año actual y ventas de \$23.500 en el año anterior, la tasa de expansión de ventas sería:

$$
Tas a expansion de ventas = \left(\frac{25.000 - 23.500}{23.500}\right) \times 100 = 6{,}38\%
$$

Esto indica que las ventas de la empresa en el primer trimestre del año actual aumentaron en un 25% en comparación con el mismo período del año anterior.

Dado que una gran parte del aumento de las ventas se debe siempre a la inflación, es conveniente aislar la inflación para conocer la expansión exacta de la empresa.

<span id="page-6-0"></span><sup>1</sup> Amat, Oriol. Contabilidad y Finanzas para no financieros (FINANZAS Y CONTABILIDAD) (Spanish Edition) (p. 88). Deusto

La tasa de expansión de ventas es una métrica importante para medir el crecimiento de una empresa y puede ser utilizada para evaluar su desempeño a lo largo del tiempo. Sin embargo, también es importante tener en cuenta otros factores, como el margen de beneficio, los costos y la rentabilidad, al evaluar la salud financiera de una empresa.

#### **2.1.5 Destino de cada 100 pesos de ventas**

El destino de cada 100 pesos de ventas puede variar según la empresa y el sector, pero en general, se pueden identificar algunos destinos comunes. A continuación, se presentan algunos ejemplos de cómo podría distribuirse cada 100 pesos de ventas en una empresa:

- 1. **Costo de ventas:** este es el costo directo de los productos o servicios vendidos y suele ser uno de los mayores gastos de una empresa. El costo de ventas puede variar según la industria, pero en promedio, suele representar entre el 50% y el 80% de las ventas. Por lo tanto, de cada 100 pesos de ventas, entre 50 y 80 pesos pueden destinarse al costo de ventas.
- 2. **Gastos de operación:** estos son los gastos que no están directamente relacionados con la producción de los productos o servicios, como los gastos de administración, ventas y marketing, y otros gastos generales. Los gastos de operación pueden variar según la empresa, pero en promedio, suelen representar entre el 10% y el 30% de las ventas. Por lo tanto, de cada 100 pesos de ventas, entre 10 y 30 pesos pueden destinarse a los gastos de operación.
- 3. **Ganancia bruta:** esto es lo que queda después de restar el costo de ventas de las ventas totales. La ganancia bruta es una medida de la rentabilidad de una empresa antes de deducir los gastos de operación y otros gastos. En promedio, la ganancia bruta suele representar entre el 20% y el 50% de las ventas. Por lo tanto, de cada 100 pesos de ventas, entre 20 y 50 pesos pueden destinarse a la ganancia bruta.
- 4. **Impuestos:** dependiendo del país y la legislación fiscal, una empresa puede tener que pagar impuestos sobre las ventas. El porcentaje de impuestos varía según el país y la empresa, pero suele ser entre el 10% y el 35% de las ventas. Por lo tanto, de cada 100 pesos de ventas, entre 10 y 35 pesos pueden destinarse a impuestos.

Es importante tener en cuenta que estos números son solo ejemplos y que el destino de cada 100 pesos de ventas puede variar según la empresa y el sector. Además, cada empresa puede tener diferentes prioridades y estrategias que afectan la distribución de sus ingresos.

#### **2.1.6 Estudio de ratios de Rendimiento y Rentabilidad**

A partir de esta técnica, podemos complementar el estudio de la empresa realizando relaciones entre distintas cuentas del Estado de Resultados o relacionando cuentas patrimoniales y de resultado.

Los ratios nos permitirán ver la relación de lo que la empresa obtuvo, comparando con la que la empresa invirtió.

El estudio de rentabilidad lo realizaremos para la empresa, como así también considerando la rentabilidad que obtuvieron los inversores.

Estos ratios la lógica nos indica que mientras más altos sean, muestran una mejor performance de la empresa, no existen valores referenciales.

#### *2.1.6.1 Ratios más representativos*

• **Margen de Rentabilidad** nos brinda información sobre cuanto representa el Resultado Final que obtuvo la empresa respecto a las Ventas. No permite conocer cuál es el rendimiento de nuestras ventas.

**Formula** 

Margen de Rentabilidad  $=$ Resultado Final Ventas  $\times$  100

Para nuestro ejemplo

\n
$$
\text{Margen de rentabilidad} = \frac{\$ \, 1.566,00}{\$25.000,00} \times 100 = 6,27\%
$$
\n

• **Rendimiento sobre Activos (ROA)** Un tema muy importante es analizar cuál es el rendimiento de nuestras inversiones (Activos), esto nos permite ver la relación entre el Resultado Final de la empresa con las inversiones totales que realizamos. (ROE) es como se lo conoce a este ratio por la acepción anglosajona de Return on Assets, que significa retorno sobre los Activos.

#### **Formula**

$$
ROA = \frac{Resultado Final}{Total\ del\ Active} \times 100
$$

En nuestro ejemplo la empresa presenta un Activo \$ 17.300,00

$$
ROA = \frac{$1.566,50}{$17.300,00} \times 100 = 9,05\%
$$

La empresa obtiene un rendimiento de sus inversiones (Activos) un 9,05%., más adelante vamos a profundizar más el estudio de este ratio cuando realicemos el análisis de Dupont.

**Rentabilidad del Patrimonio (ROE)** ROE es un acrónimo de "Return on Equity". Es un ratio financiero que mide la rentabilidad de una empresa calculando la cantidad de ingresos netos generados por dólar del patrimonio accionario. En otras palabras, muestra cuánto beneficio genera una empresa con el dinero invertido por sus accionistas.

El ROE se calcula dividiendo el ingreso neto de una empresa por el patrimonio de sus accionistas. El resultado se expresa como un porcentaje. Un ROE alto indica que una empresa está utilizando efectivamente su capital para generar ganancias, mientras que un ROE bajo puede sugerir que la empresa no está haciendo un uso eficiente de los fondos de sus accionistas.

El ROE es una métrica comúnmente utilizada por los inversores para evaluar la salud financiera y el rendimiento de una empresa. También se puede utilizar para comparar la rentabilidad de diferentes empresas dentro de la misma industria.

roe apertura de Dupont

La fórmula de ROE de Dupont es un enfoque de descomposición de la rentabilidad que descompone el ROE en tres componentes: el margen de beneficio (profit margin), la rotación de activos (asset turnover) y la apalancamiento financiero (financial leverage).

La fórmula de ROE de Dupont se puede expresar como:

ROE = (Margen de Beneficio)

Donde:

Margen de Beneficio = Beneficio Neto / Ventas Totales

Rotación de Activos = Ventas Totales / Activos Totales

Apalancamiento Financiero = Activos Totales / Patrimonio Neto

Para obtener la apertura de Dupont del ROE, necesitaríamos conocer los valores de cada uno de estos componentes. Con esa información, podríamos analizar la contribución relativa de cada uno de ellos al ROE total de la empresa.

Es importante tener en cuenta que, aunque la fórmula de ROE de Dupont puede proporcionar una comprensión más profunda de la rentabilidad de una

Lic. Guillermo Cruz

empresa, también puede ser útil considerar otras métricas financieras y no financieras para obtener una imagen completa de su desempeño.

#### Regenerar respuesta

**Formula** 

•

Ratio de Liquidez = Activo Corriente Pasivo Corriente

En nuestro ejemplo

Ratio de Liquidez = \$8.400,00  $\frac{1}{1}$   $\frac{1}{6}$   $\frac{6.000}{0.00}$   $= 1.4$ 

Si bien la empresa presenta un ratio mayor a 1 la liquidez de la empresa está en un límite peligroso, recuerde que los activos corrientes son presunciones que los mismos se convertirán en efectivo en el plazo de un año, en tanto los pasivos corrientes son obligaciones ciertas que debo cumplir en el plazo de hasta un año.

• **Ratio de Liquidez Acida** Este ratio nos indica la capacidad que tiene la empresa de hacer frente a sus obligaciones de corto plazo, pero sin considerar los inventarios, se descuentan los inventarios porque en los inventarios hay productos de venta rápida y segura y otros que tal vez no lleguen a venderse.

El valor ideal de este ratio es que el mismo sea mayor a 1.

**Formula** 

Ratio de Liquidez  $=$ *<u>Activo Corriente − Inventarios</u>* Pasivo Corriente

En nuestro ejemplo

Ratio de Liquidez = 
$$
\frac{$8.400,00 - $4.800,00}{\$6.000,00} = 0.6
$$

La empresa presenta un ratio menor a 1 la empresa nos podrá hacer frente a sus compromisos si no realiza parte de sus inventarios.

Lic. Guillermo Cruz

• **Ratio Plazo de Cobro** Este ratio nos indica el número de días que la empresa se demora en cobrarle a sus clientes. Para el cálculo de este ratio debemos usar la cuenta ventas del Estado de Resultados, si podemos diferenciar cuanto de esas ventas fueron de contado, debemos restar al total de las ventas la de contado, si no contamos con esa información deberemos suponer que la empresa vende todo financiado.

No existe un valor ideal de este ratio, cuanto menor sea el número mejor será para la empresa ya que menos dinero inmovilizado tendrá. Lo importante es comparar el resultado con la política de venta de la empresa para determinar la eficiencia en el proceso de cobranzas.

#### **Formula**

Ratio de Plazo de Cobro = Cuentas por Cobrar Ventas  $\times$  365

En nuestro ejemplo

Ratio de plazo de Cobro = \$8.400,00 \$16.000,00  $\times$  365 = 55 días

Las ventas de la empresa, expresadas en miles de pesos, para este periodo han sido de \$ 16.000

La empresa tiene una política de venta a 45 días, por lo que podemos decir que la empresa tiene una gestión de cobranzas deficiente o existen problemas con los clientes lo que lleva a atrasos en los pagos.

• **Ratio Plazo de Pago** Este ratio nos indica el número de días que la empresa se demora en pagarle a sus proveedores. Para el cálculo de este ratio necesitamos la información sobre el l total de compras que tuvo la empresa, y la cuenta proveedores. Como en el ratio anterior si tenemos la información de las compras al contado debemos descontarlas para precisar más el cálculo, sino asumimos que la totalidad de las compras fueron financiadas.

No existe un valor ideal de este ratio, cuanto mayor sea el número mejor será para la empresa ya que obtiene un financiamiento sin costos de intereses.

#### **Formula**

Ratio de Plazo de Pago = Proveedores o Cuentas por Pagar Compras  $\times$  365

En nuestro ejemplo

Ratio de Plazo de Pago = \$4.500,00 \$14.400,00  $\times 365 = 114 \text{ días}$ 

Las Compras de la empresa, expresadas en miles de pesos, para este periodo han sido de \$ 14.400 y la cuenta proveedores es de \$ 4.500.

La empresa paga a sus proveedores en promedio a los 114 días, la consulta que nos debemos hacer si ese plazo es el que obtiene de los proveedores o es plazo es por atraso en los pagos.

#### *2.1.6.2 Resumen de ratios obtenidos*

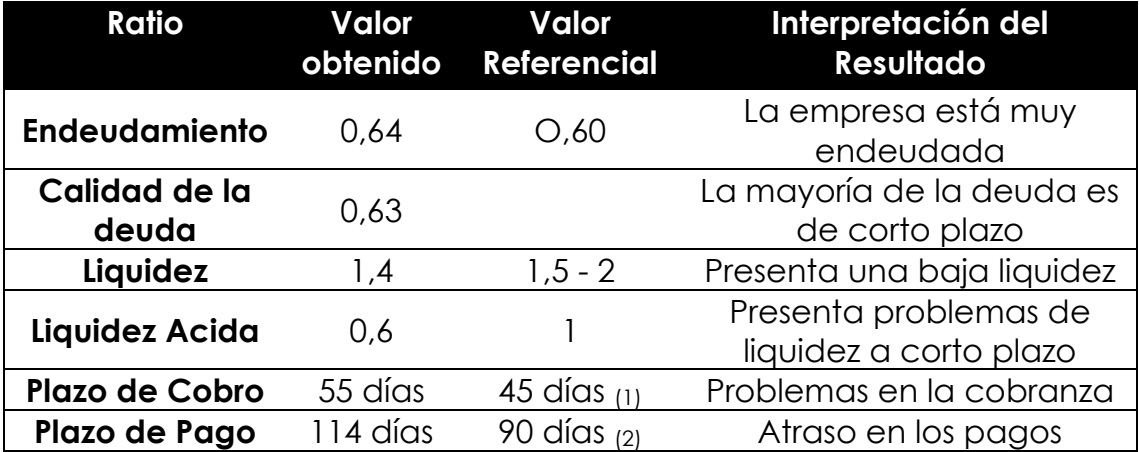

#### **La empresa presenta problemas de liquidez, problemas de cobranzas y endeudamiento alto.**

- (1) La empresa tiene una política de venta de 45 días
- (2) La empresa compra a 90 días

#### **2.2 ANÁLISIS PATRIMONIAL DINÁMICO**

El análisis dinámico, se realiza estudiando el comportamiento del Estado de Situación Patrimonial en el tiempo, para esto debemos comparar dos o más Estados de Situación Patrimonial de la empresa y ver cómo han evolucionado las distintas masas patrimoniales.

Para realizar el análisis utilizaremos las mismas técnicas que en el análisis estático, solo que agregaremos el análisis horizontal. Entonces las técnicas que aplicaremos serán las siguientes.

- Análisis vertical
- Análisis Horizontal
- Representación gráfica
- Estudio de ratios o índices financieros

#### **2.2.1 Aplicación de las técnicas en un caso**

En el siguiente caso aplicaremos las distintas técnicas de análisis.

En los cuadros siguientes presentamos el Estado de Situación Patrimonial de la empresa El Taller S.A. de dos años distintos.

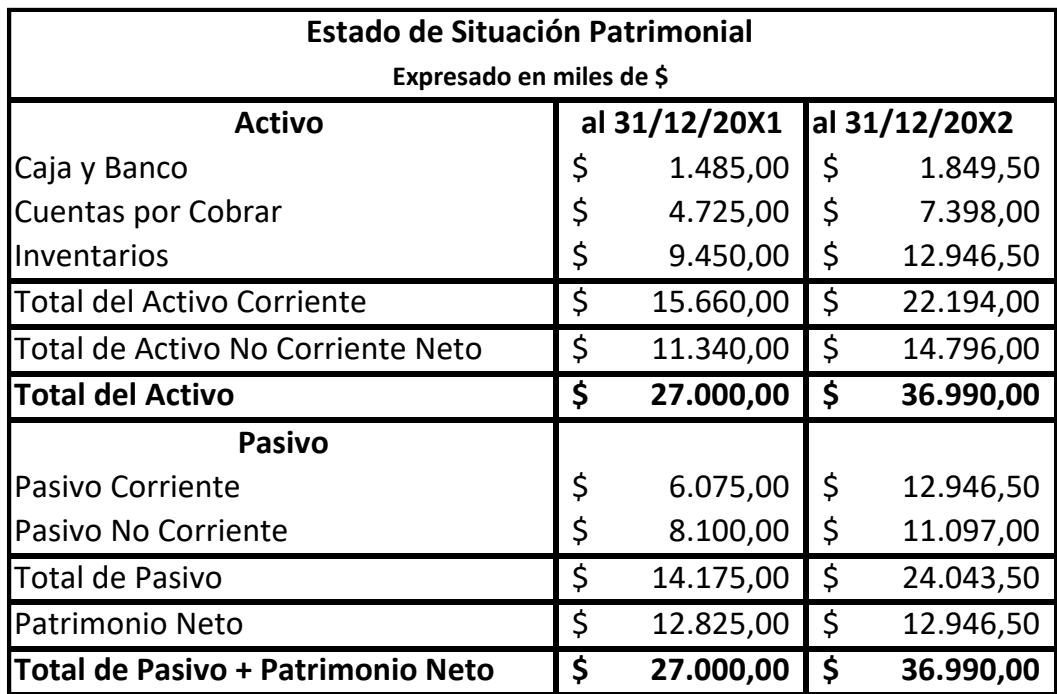

#### *2.2.1.1 Análisis vertical*

De igual modo que realizados el cálculo de porcentajes cuando realizamos el análisis estático, lo realizaremos para cada uno de los años bajo estudio.

El cuadro siguiente nos muestra el peso relativo que tiene cada una de las cuentas del activo, sobre el total del Activo y el peso que tienen las distintas fuentes de financiamiento sobre el total de pasivo + Patrimonio Neto en cada año.

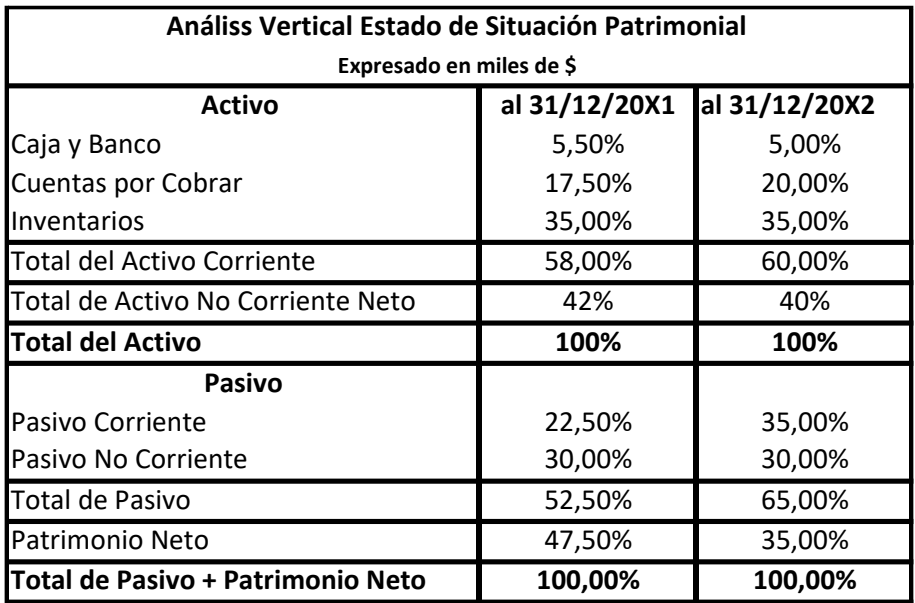

Podemos ver a nivel del Activo que:

- Las masas patrimoniales se mantienen muy parecidas de un año a otro, el Activo Corriente ha crecido en el segundo año un 2% y por ende el Activo No Corriente ha disminuido un 2%.
- Las existencias se mantienen en porcentajes iguales en ambos años.
- Las cuentas por Cobrar han incrementado su participación en un 2,5%
- La s disponibilidades o la Caja y el Banco han disminuido en 0,5 %.

Ahora a nivel de Fuentes de Financiamiento podemos observar que:

- El Patrimonio Neto ha disminuido en un 12.5% en el último año.
- El Pasivo Corriente ha incrementado en un 10% empeorando la situación de endeudamiento y en cuanto a la calidad de la deuda.

Por esto podemos ver que en el último año no presenta grandes cambios a nivel del activo, pero la empresa se ha vuelto más riesgosa, con peor calidad de deuda y se ve un aumento en el plazo de cobro.

#### *2.2.1.2 Análisis Horizontal*

El análisis horizontal nos permite observar tendencias de las distintas variables del Activo como de las fuentes de financiamiento, comparándolas contra un año base. Al poder comparar contar un año base podemos saber como es el comportamiento de la cuenta que estemos analizando, así sabremos si ha aumentado o disminuido las existencias, el activo fijo por ejemplo.

Para determinar cual será el año base debemos ver que el mismo sea un año representativo para la empresa, por ejemplo es el año en que la planta fabril se completó o por ejemplo en una actividad agrícola cuando las plantas lograron su crecimiento y podemos decir que estamos en producción plena.

Al comparar distintos años contra un año base debemos corregir el efecto inflacionario, ya que sino no podrían ser comparables las cifras. Para nuestro ejemplo se ha determinado que el año base es el año 20XX, se eligió este año se completó el proyecto fabril y la empresa contaba con su capacidad productiva total.

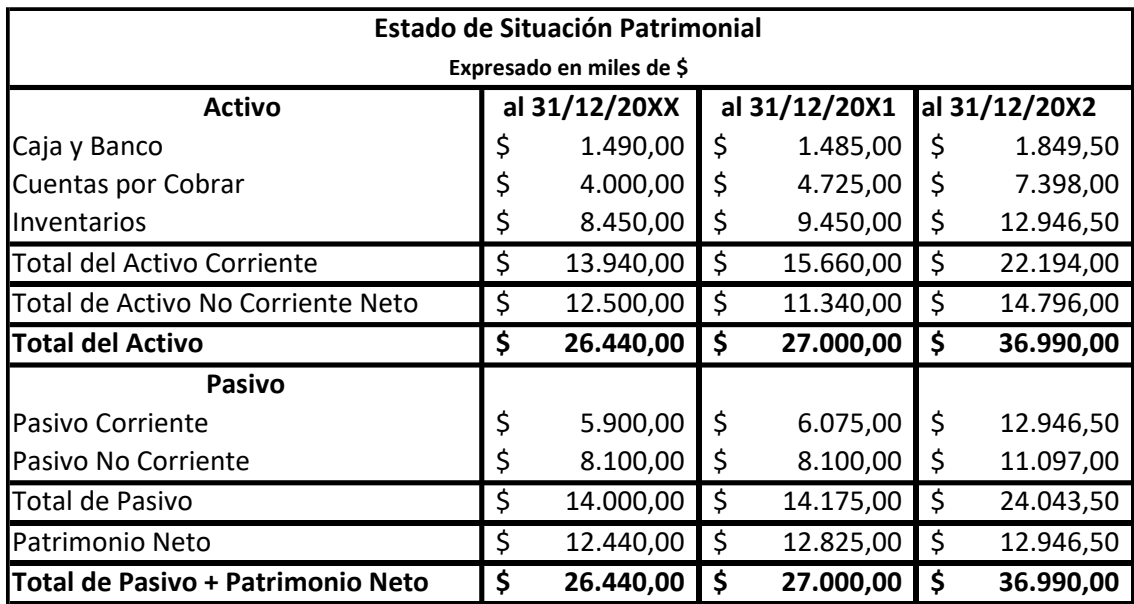

En el cuadro siguiente se muestra el Estado de Situación Patrimonial con el año base.

La comparación se realiza siempre comparando cada año contra el año base.

Para nuestro ejemplo los valores se han considerado en moneda fuerte por lo que no se computa el efecto inflacionario. Pero si tuviéramos que realizar la corrección la misma se realizaría de la siguiente manera.

Veamos las ventas de la empresa la Mayorista S.A.

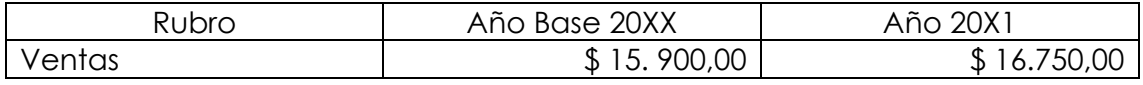

La inflación del año 20X1 respecto al año 20XX fue del 10%

$$
Ventas 20X1 en $ del 20XX = \frac{Ventas 20X1}{(1 + % de inflation)}
$$

$$
Ventas 20X1 en $20XX = \frac{$16.750,00}{$(1+0.10)} = 15.227,27
$$

Lic. Guillermo Cruz

Ahora comparamos las ventas de la Mayorista S.A. del año 20X1 expresado en moneda del 20XX.

 $\emph{Variación porcentual ventas } 20X1 =$ Ventas 20X1 en \$ 20XX − Ventas 20XX  $Ventas 20XX$  $\times$  100  $=$ 

Variación porcentual ventas 20X1 =  $\frac{15.227,27-15.900,00}{15,000,000}$  $\frac{1,27-15.900,00}{15.900,00} \times 100 = -4.23\%$ 

Las ventas en términos reales disminuyeron en un 4% aproximadamente.

Sigamos con nuestro ejemplo

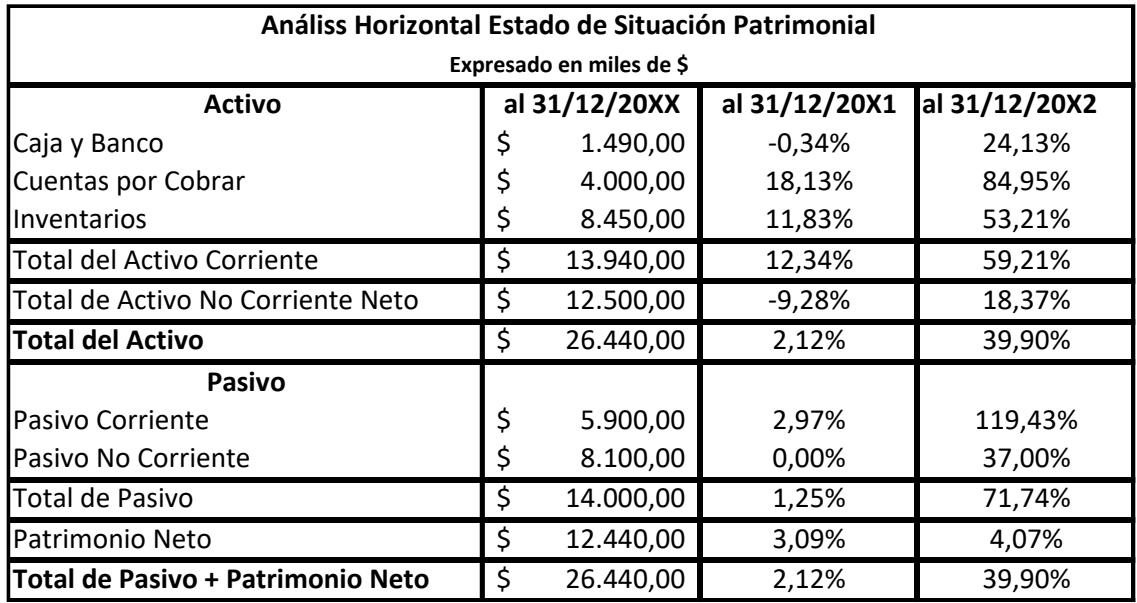

El análisis horizontal nos muestra que la empresa El Taller S.A., presenta una tendencia peligrosa respecto al nivel de deuda con un crecimiento sostenido fundamentalmente del Pasivo Corriente, por lo cual es cada vez más riesgosa. Si bien su Patrimonio Neto ha crecido no en la forma en que sus deudas por lo cual la empresa está cada vez más descapitalizada.

#### *2.2.1.3 Representación Gráfica*

#### **Estado de Situación Patrimonial al 31 de diciembre de 20X1**

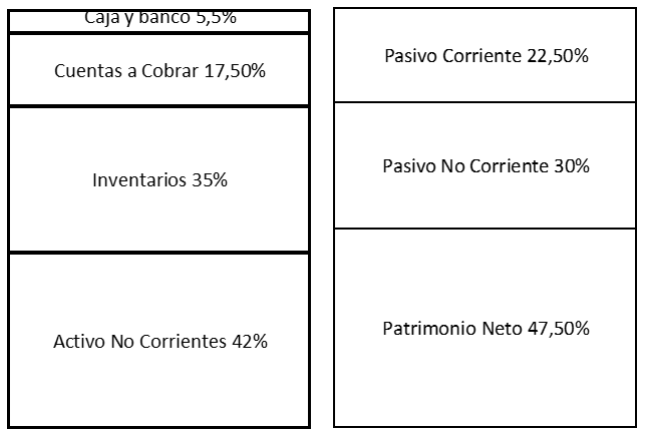

#### **Estado de Situación Patrimonial al 31 de diciembre de 20X2**

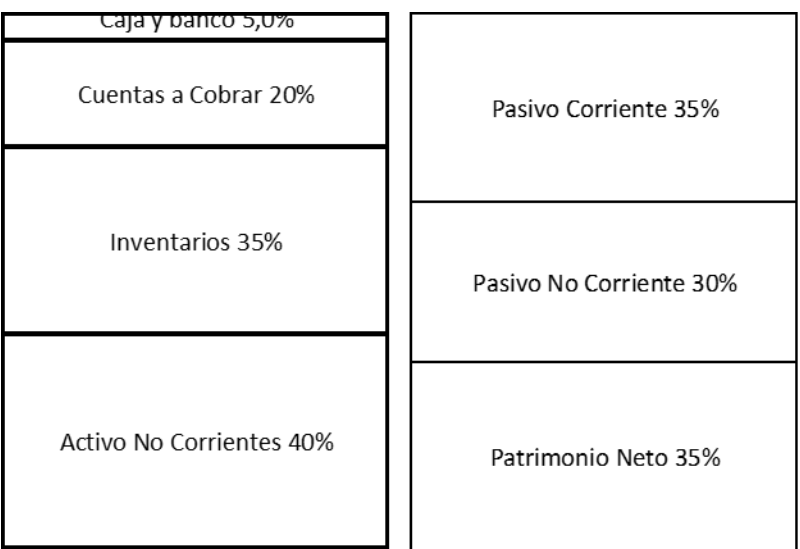

Pero también podríamos ver la representación gráfica del Activo de cada año.

#### **Activo**

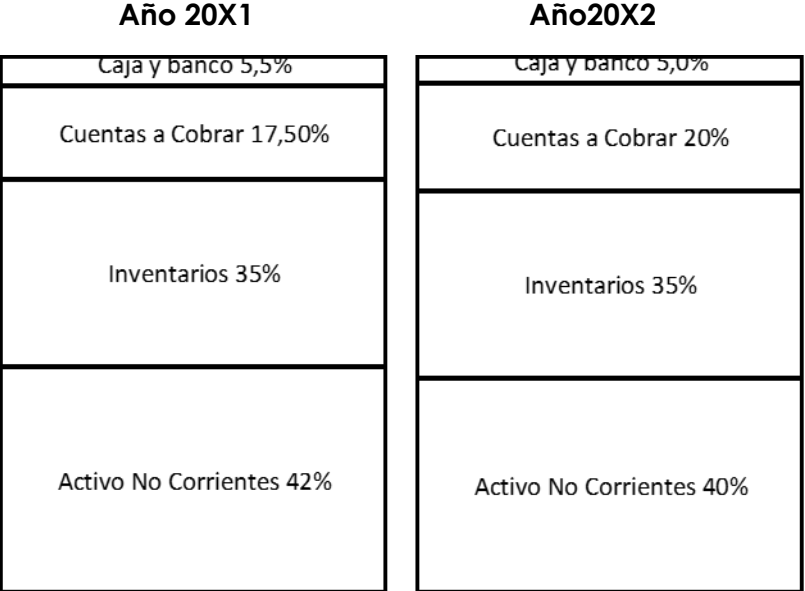

Surge claramente en los gráficas que las cuentas por cobrar son las han tenido un incremento y que el Activo No Corriente ha disminuido entre ambos años, pero en porcentajes leves.

Veamos que pasó por el lado de las Fuentes de Financiamiento, tanto a nivel de Pasivo como de Patrimonio Neto.

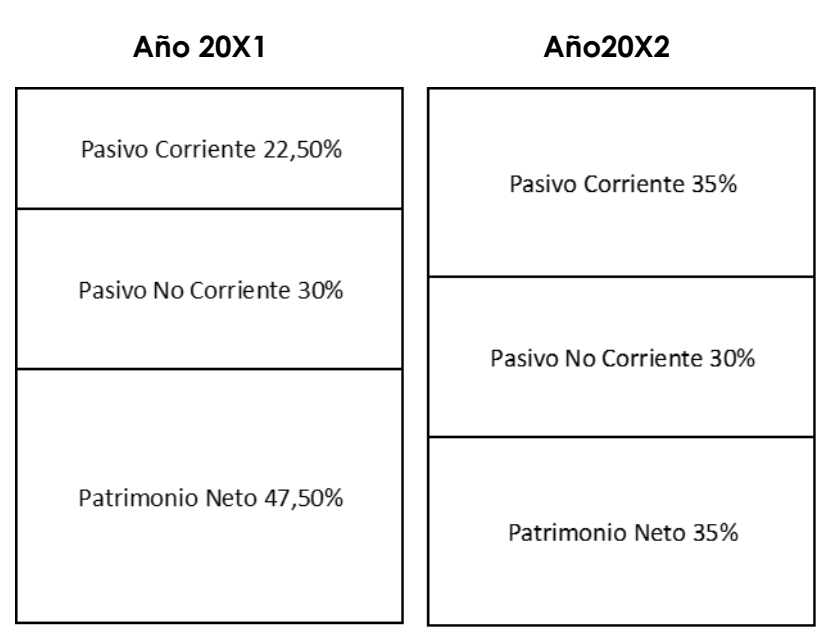

#### **Pasivo + Patrimonio Neto**

En las fuentes de financiamiento podemos observar como la empresa se ha descapitalizado, y como los pasivos corrientes han incrementado su participación mostrando una menor calidad del endeudamiento, podemos ver que la empresa si continua con este camino, es cada vez más riesgosa.

#### *2.2.1.4 Estudio de ratios o índices financieros*

En el análisis dinámico realizaremos el mismo estudio de los ratios que realizamos en el estudio estático, pero veremos el comportamiento en los diferentes años.

Algunos datos adicionales

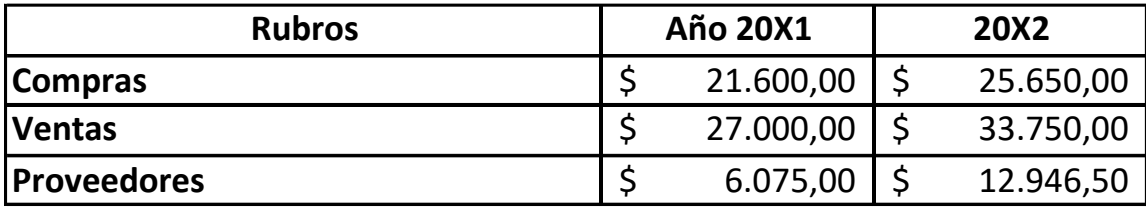

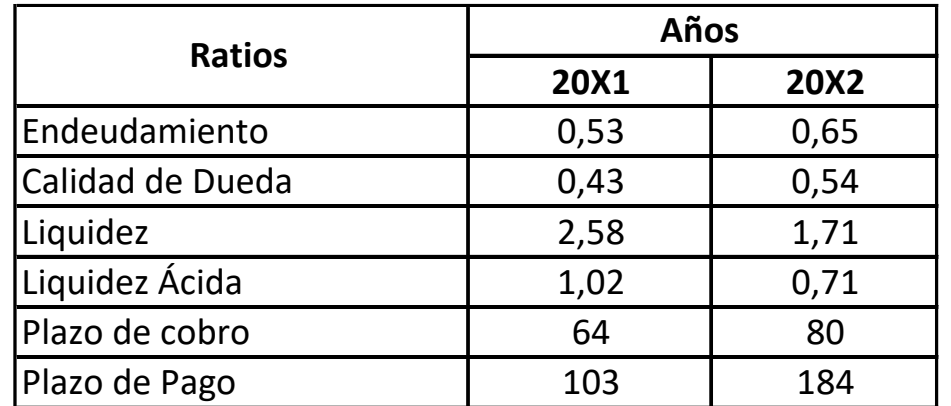

El estudio de ratios nos muestra

- un mayor endeudamiento y descapitalización
- una menor calidad de la deuda.
- La liquidez aún está en valores aceptables, pero vemos que ha tenido una profunda disminución.
- El plazo de cobro ha incrementado en 16 días promedio
- Y el plazo de pago se ha incrementado.

#### **Conclusión**

**La empresa se ha descapitalizado, cobra más tarde a sus clientes y si bien presenta una liquidez aceptable, pero la empresa esta ampliando sus plazos de pagos.**